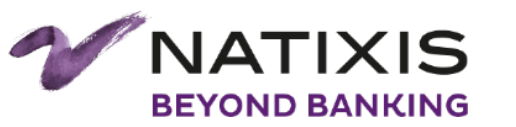

## Migration to Zabbix 3.2 & Galera Cluster in large Banking sector environment

Xavier SCHNEIDER September 16th 2017

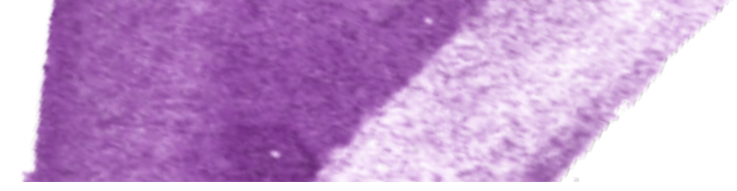

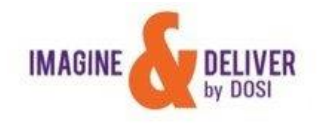

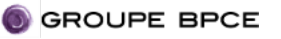

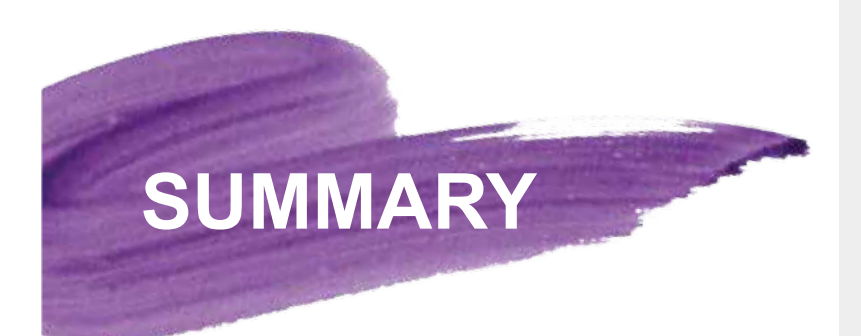

**1. NATIXIS AT A GLANCE** 

**2. ZABBIX IN NATIXIS** 

**3. MIGRATION METHODOLOGY TO ZABBIX 3.2 IN LARGE ENVIRONMENT** 

**4. GALERA ARCHITECTURE IN NATIXIS** 

**5. GALERA RUNTIME EXPERIENCE** 

**6. QUESTIONS** 

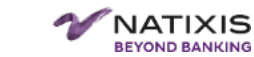

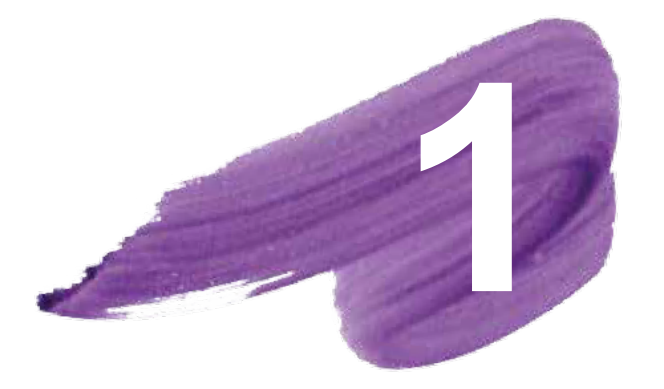

## NATIXIS AT A GLANCE

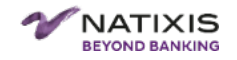

### **NATIXIS AT A GLANCE 1**

**Natixis is part of BPCE Group**, the second largest banking Group in France

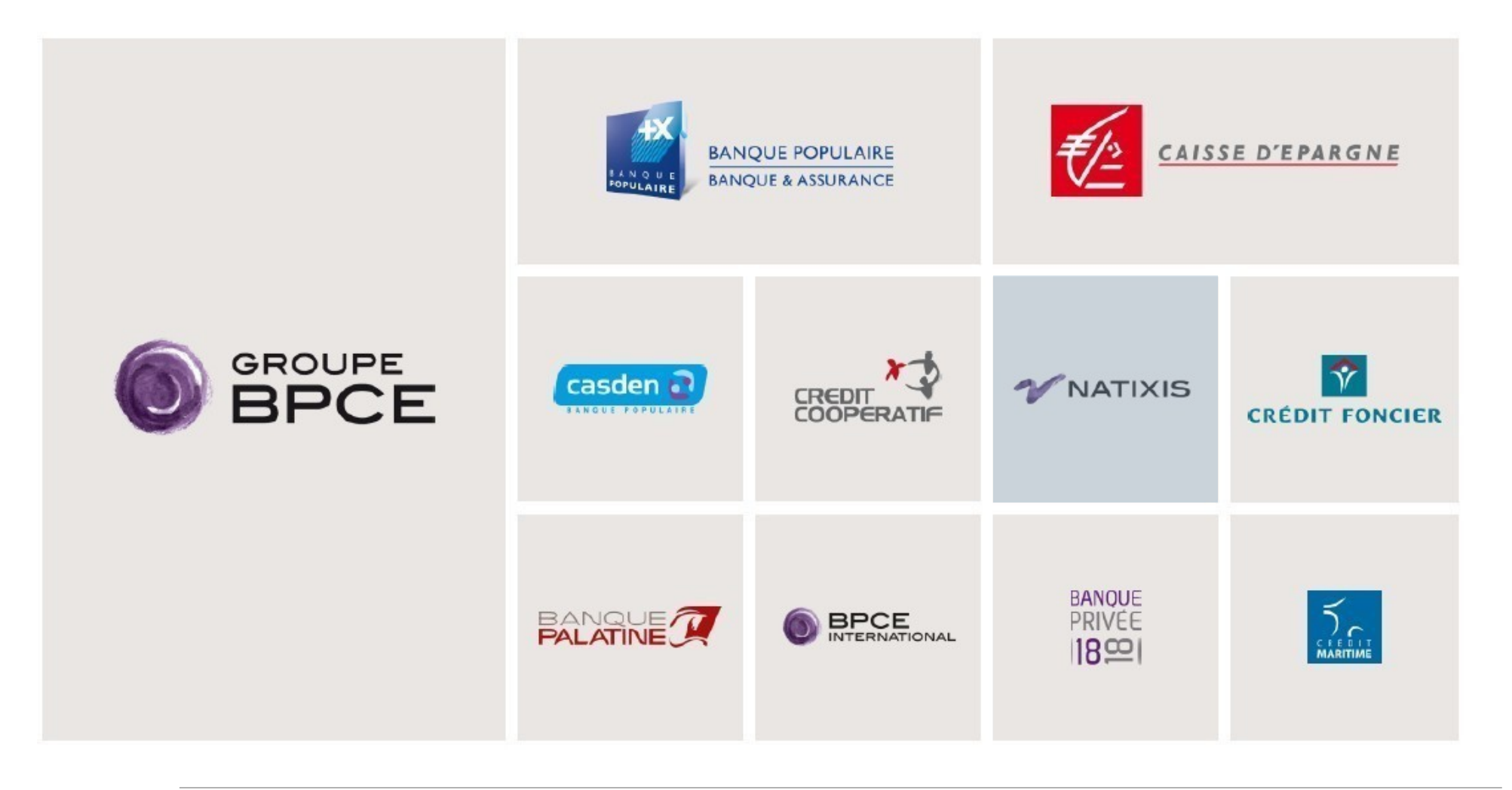

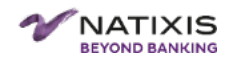

#### **NATIXIS AT A GLANCE 1**

#### **Natixis is the international corporate, investment, insurance and financial services arm of Groupe**

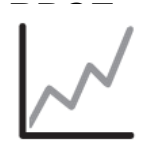

Our distinctive features

Natixis is listed on Euronext Paris and is included in CAC NEXT 20 index

- $\triangleright$  +16 000 employees
- $\triangleright$  + 36 countries
- $\triangleright \in$  8,7bn NET REVENUES

### Focused on Self-Client  $\bullet$ what we do challenging centric best Agility: Entrepreneurial seamless Determination . spirit dynamics

### IT : Our expertise at the service of our clients

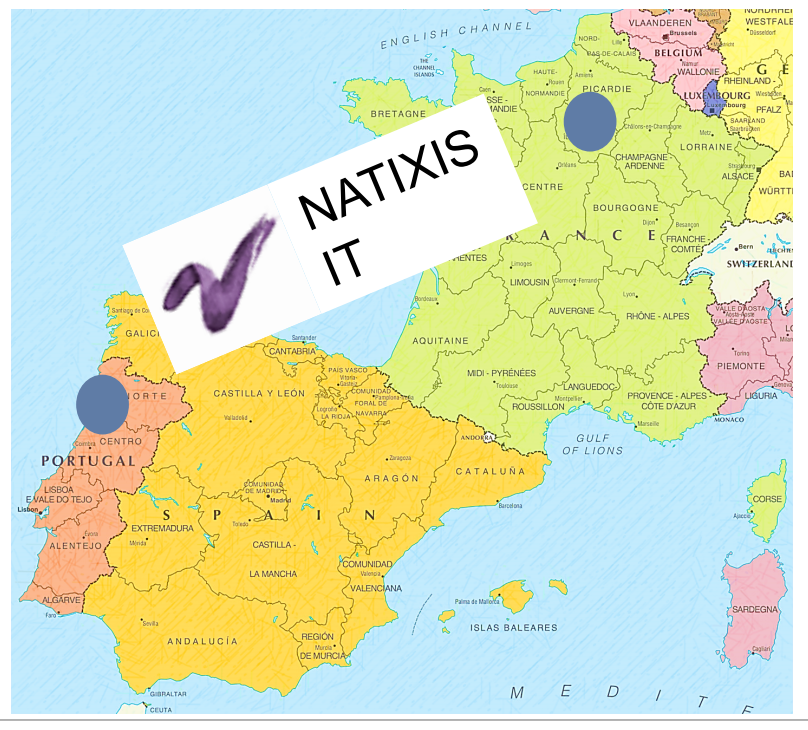

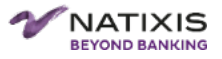

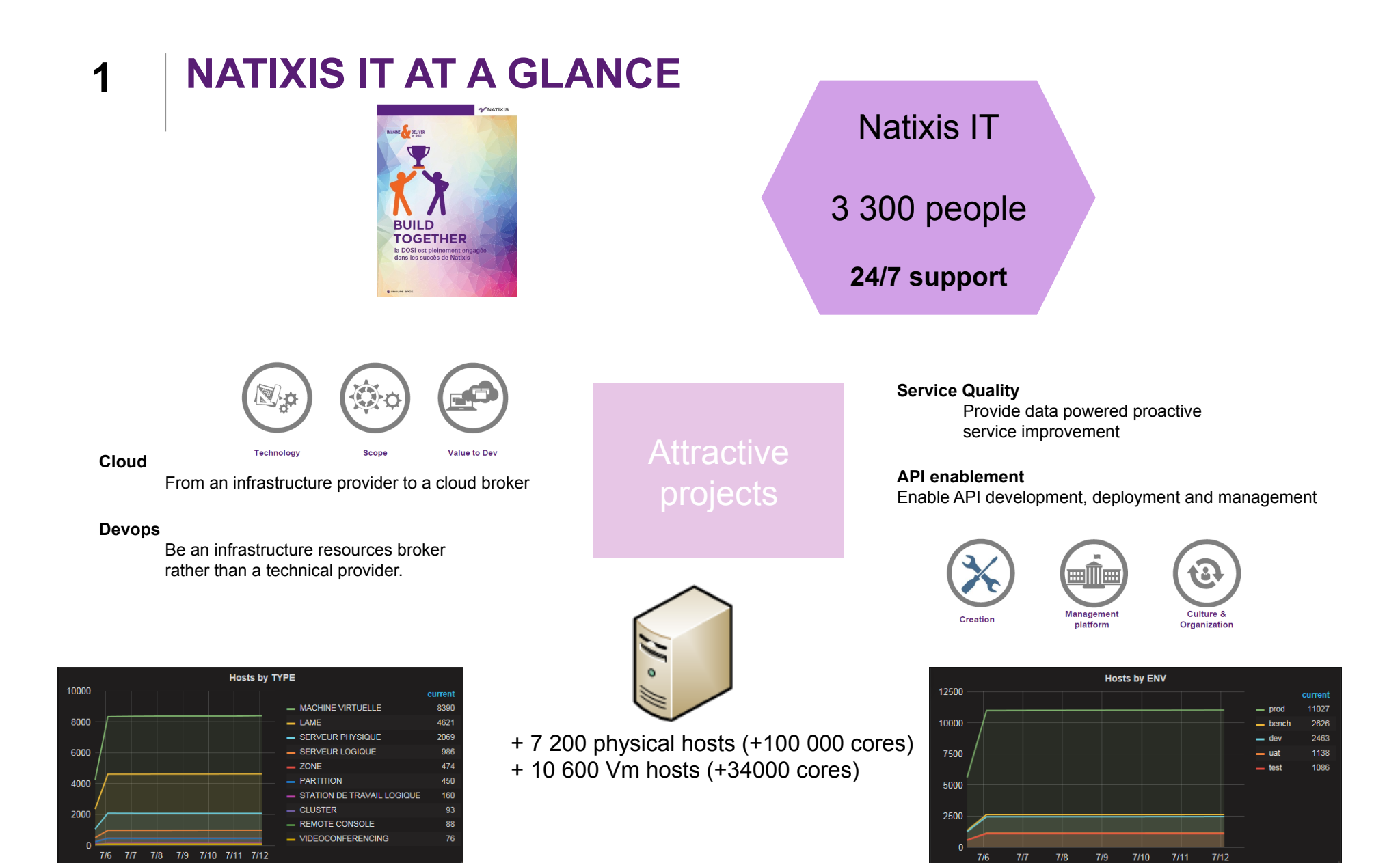

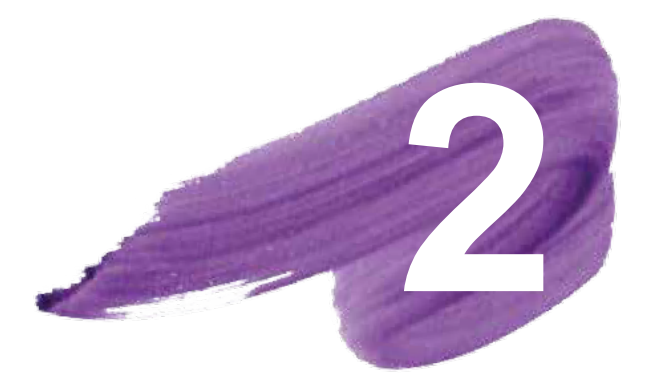

## ZABBIX IN NATIXIS

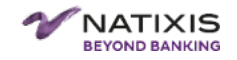

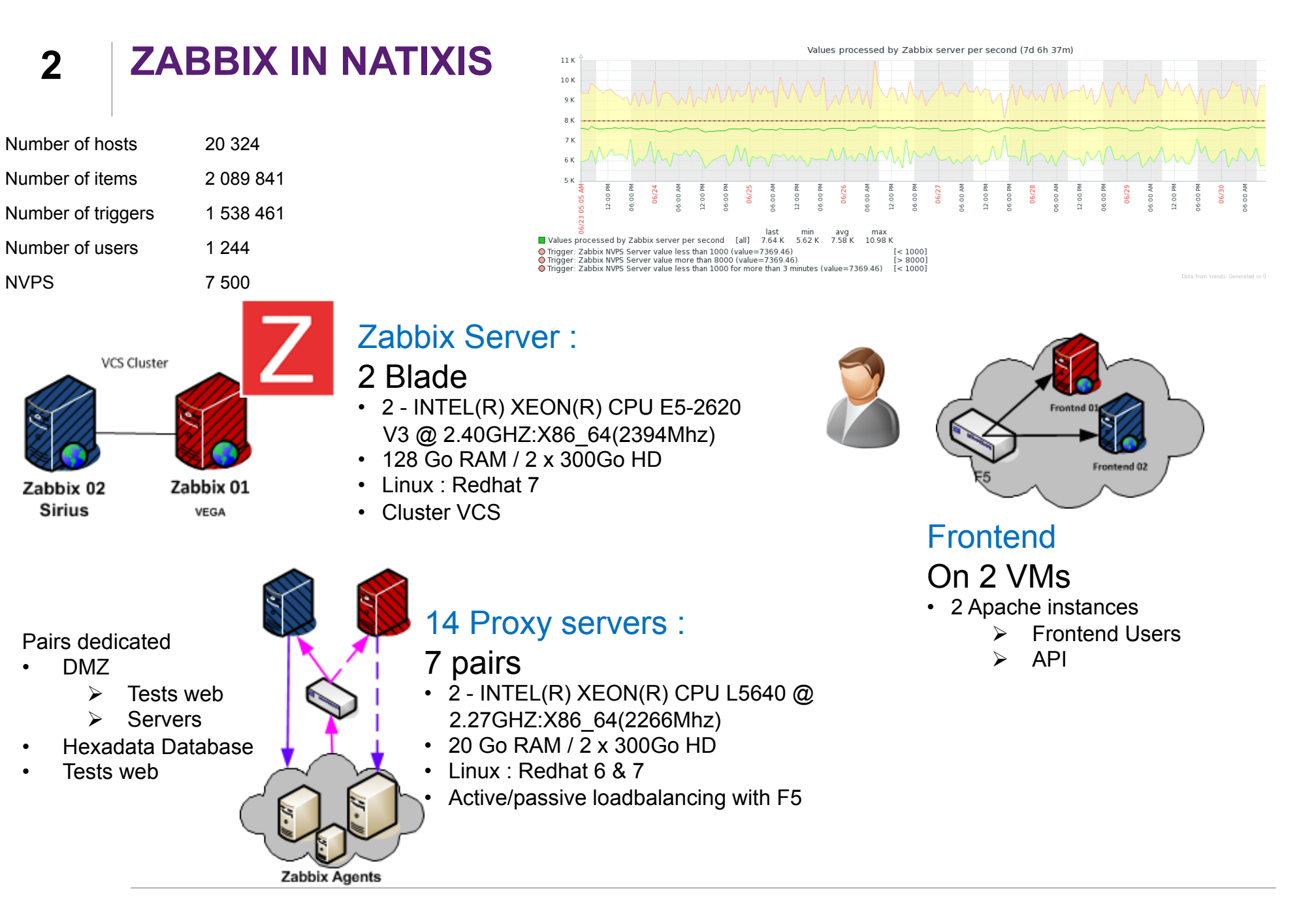

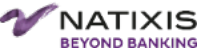

#### **Zabbix in Natixis : Industrial processes 2**

All tasks of affectation are automaticaly set :

Users

- Admin in Zabbix on their perimeter
- Are responsibled about their own supervision
- Declared automatically according to the outlook Email list associated with the production team

**Hosts** 

- Automatically attached to Hostgroup associated with the production Team
- System Template automatically link to the Host.
- Linked with System Team

API Frontend

About 100 jobs in Perl or Php

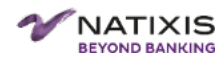

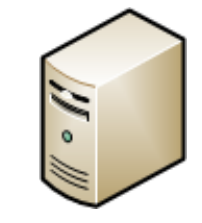

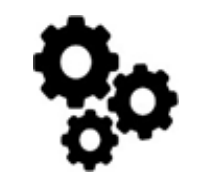

#### **Zabbix in Natixis 2**

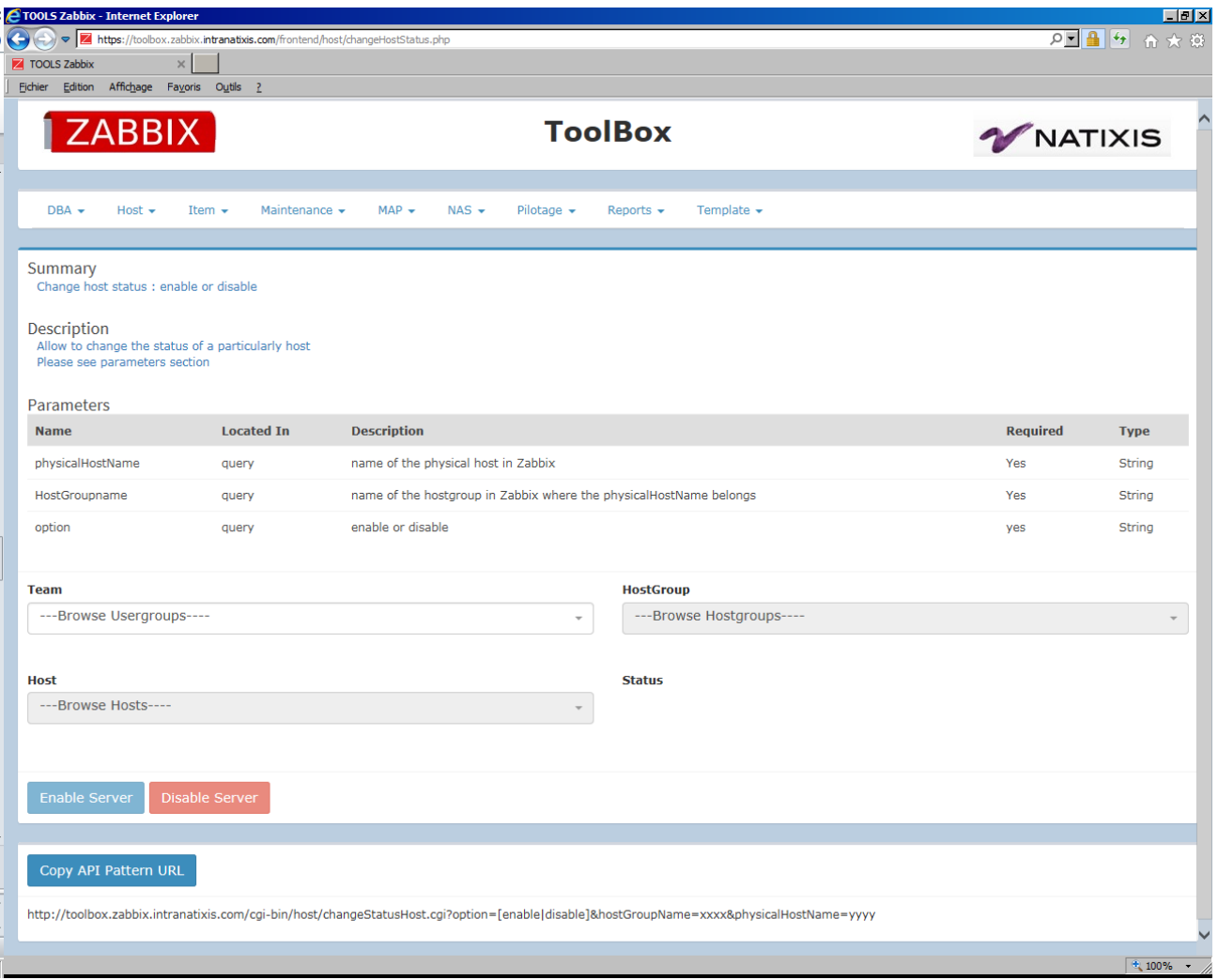

### Toolbox Frontend :

- $\triangleright$  Repetitive users actions
- $\triangleright$  API calls

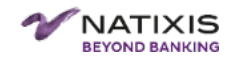

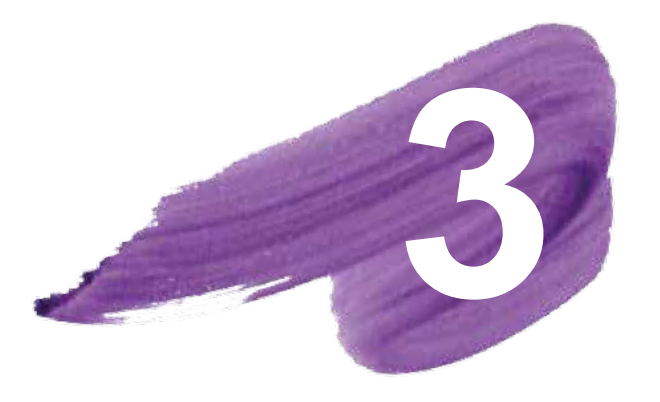

**3 3 MIGRATION<br>THODOLO 248BIX 3.2 I** METHODOLOGY TO ZABBIX 3.2 IN LARGE ENVIRONMENT

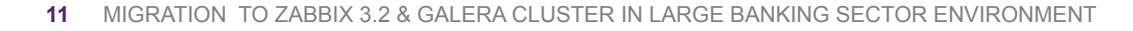

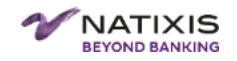

## **Migration Methodology to Zabbix 3.2 in large environment 3 BBIX** ZABBIX

 $2.4.3$  3.2.6

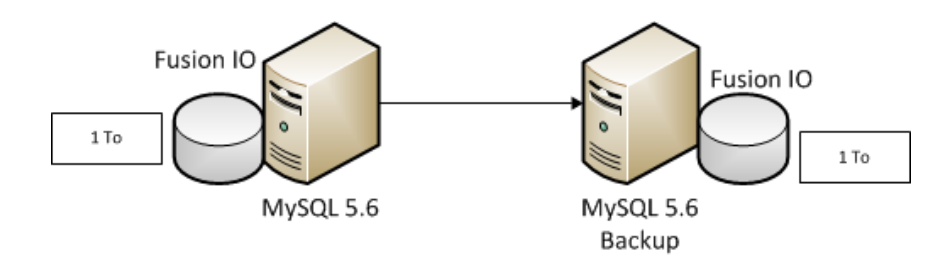

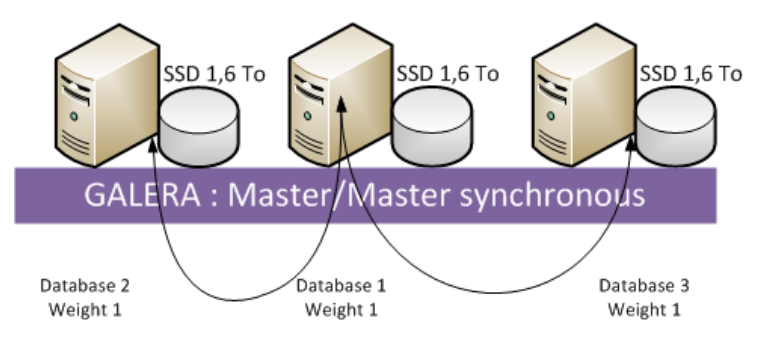

### Target architecture For Galera and partitioning, add columns and primary key

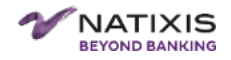

• Where are the limits ?

#### **Stress module**

Jan Garaj Project (https://github.com/monitoringartist/zabbix-server-stress-test)

#### ! **10 Zabbix Agents**

• Simulated loads of 4 000 hosts

#### **Environment**

#### ! **Prod Database**

- restored on 2 nodes 43/44 (garbd on Zabbix Server),
	- $\triangleright$  All hosts are disabled except agents for Bench located in host group GALERA\_BENCH.
	- $\triangleright$  All actions are disabled. All proxies are configured as Active.

#### ! **Galera**

- mysql-wsrep-5.6.33-25.17-linux-x86\_64
- sst xtrabackup plugin.
- Process GARBD on Zabbix server
- ! **Zabbix 3.2.3**

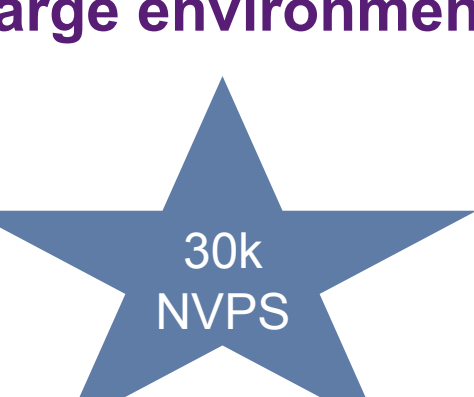

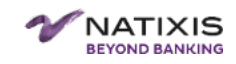

- Where are the limits ?
	- Architecture limits

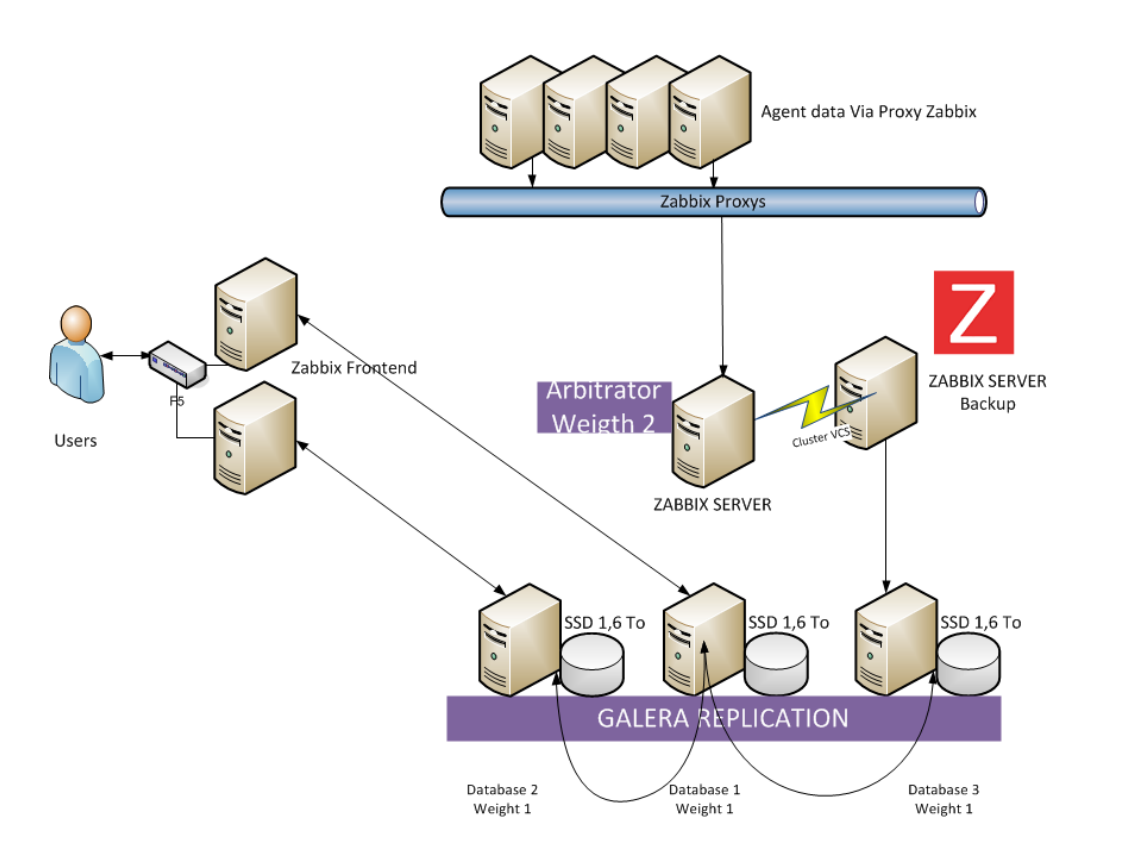

### Zabbix Flow loadbalanced between Database

 $\triangleright$  Dead locks

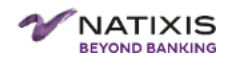

- Where are the limits ?
	- Stress limits
		- Tested till 30k Nvps (only numeric) without problem.
			- $\triangleright$  This test generates only Mysql inserts.

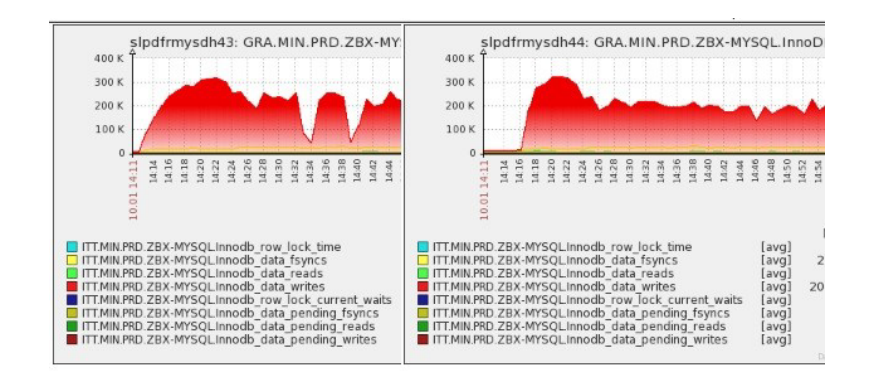

- Tested at 20k Nvps
	- $\triangleright$  Trigger with 1 condition created in TPL System (4300 hosts)
	- $\triangleright$  Condition 8 added in same **Template** 
		- o Row lock waits appear

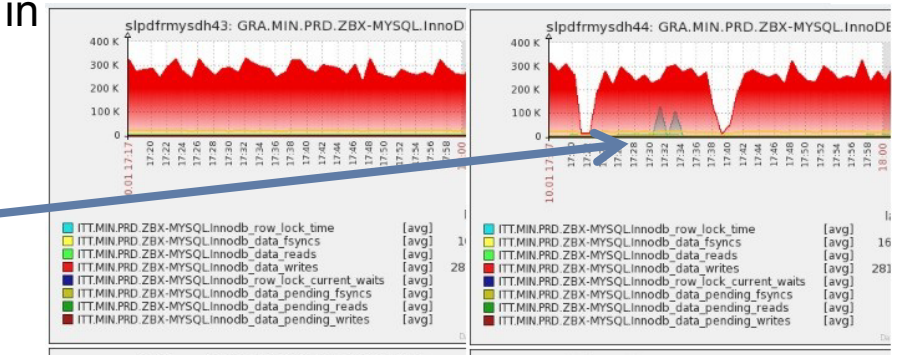

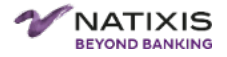

• Which methodology to only have 5 minutes downtime ?

#### BEFORE D DAY - PREPARATIONS

- **Archiving**
- Prepare all 3.2.6 binaries
- Prepare new configs for new/obsolete parameters

#### DRY RUNS

#### D DAY

- Dump production (11 minutes)
- Start Migration (while Zabbix 2.4 keeps running)
	- $\triangleright$  Restore Dump on new Database
	- $\triangleright$  Clean all orphan triggers inherited from 2.4.
	- $\triangleright$  Update to 3.2.6 on other Zabbix Server linked to new Database (3 minutes)
	- $\triangleright$  STOP other Zabbix server
	- $\triangleright$  Reset all triggers
	- **Basic check from frontends**
- Stop production 2.4 Zabbix Platform
	- Replace all binaries with appropriate symbolic links
	- **Replace new Configuration files**
- Start Zabbix 3.2.6
	- $\triangleright$  Check alerts
	- ! Check Zabbix Internal

**16** MIGRATION TO ZABBIX 3.2 & GALERA CLUSTER IN LARGE BANKING SECTOR ENVIRONMENT

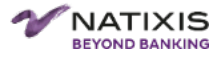

Only 5 minutes downtime

Without

history and

trends

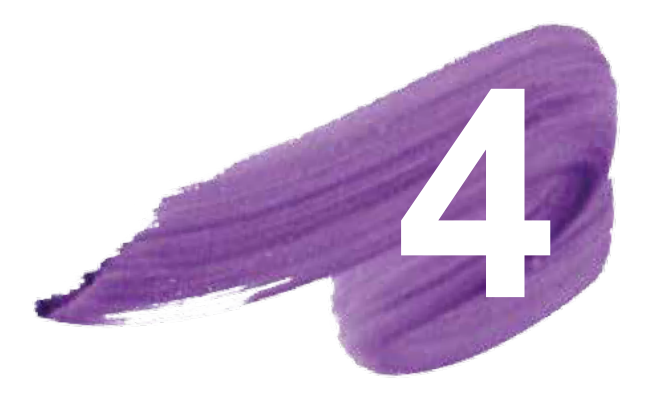

# GALERA ARCHITECTURE IN NATIXIS

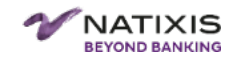

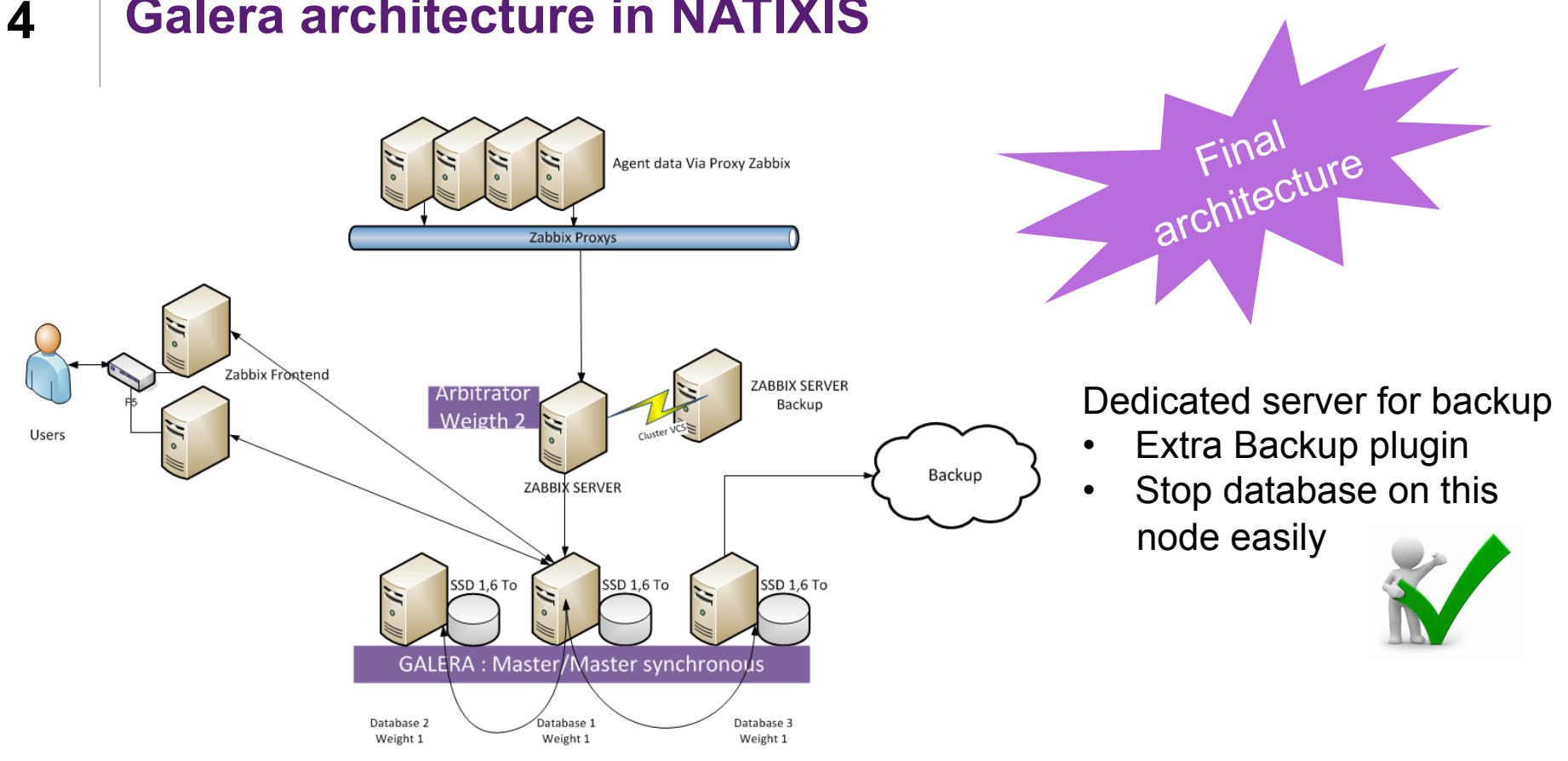

### **Galera architecture in NATIXIS**

Zabbix recommendations

• All access to the same database

Simple architecture

- No Database proxy
- Switch config from Zabbix

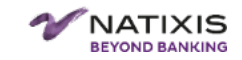

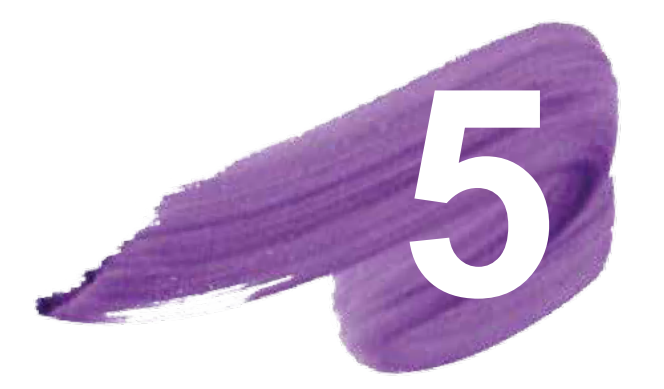

# GALERA RUNTIME EXPERIENCE

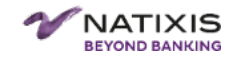

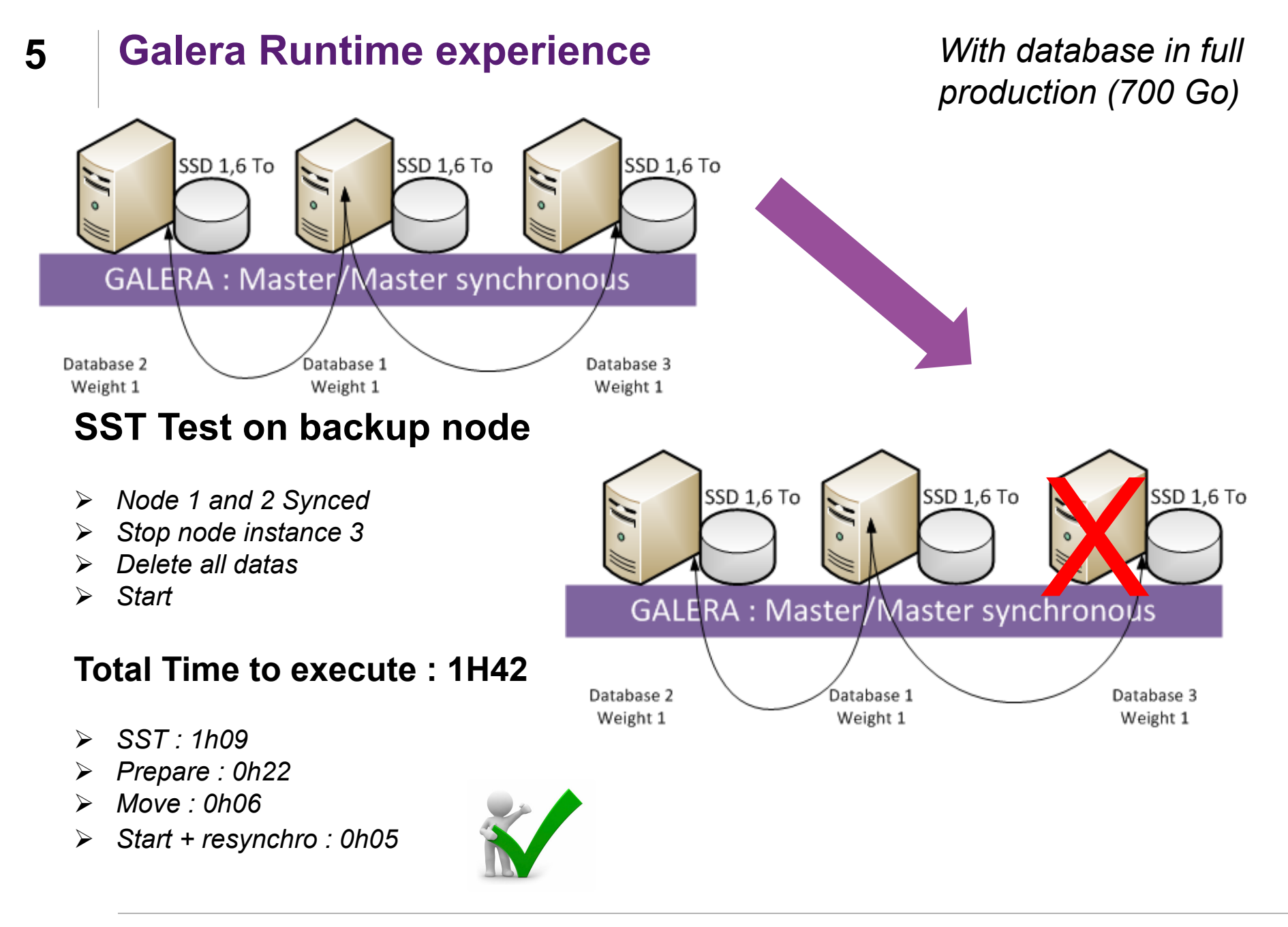

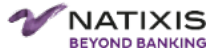

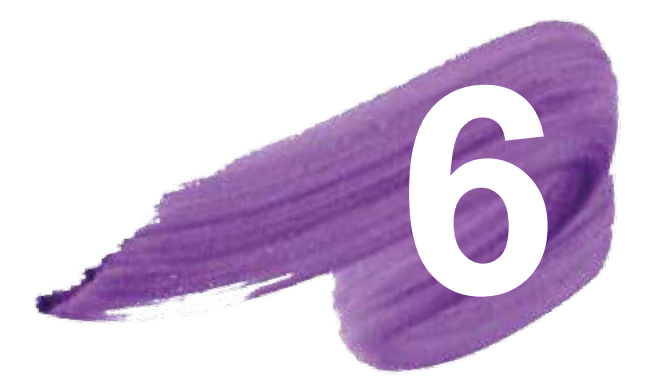

# QUESTIONS

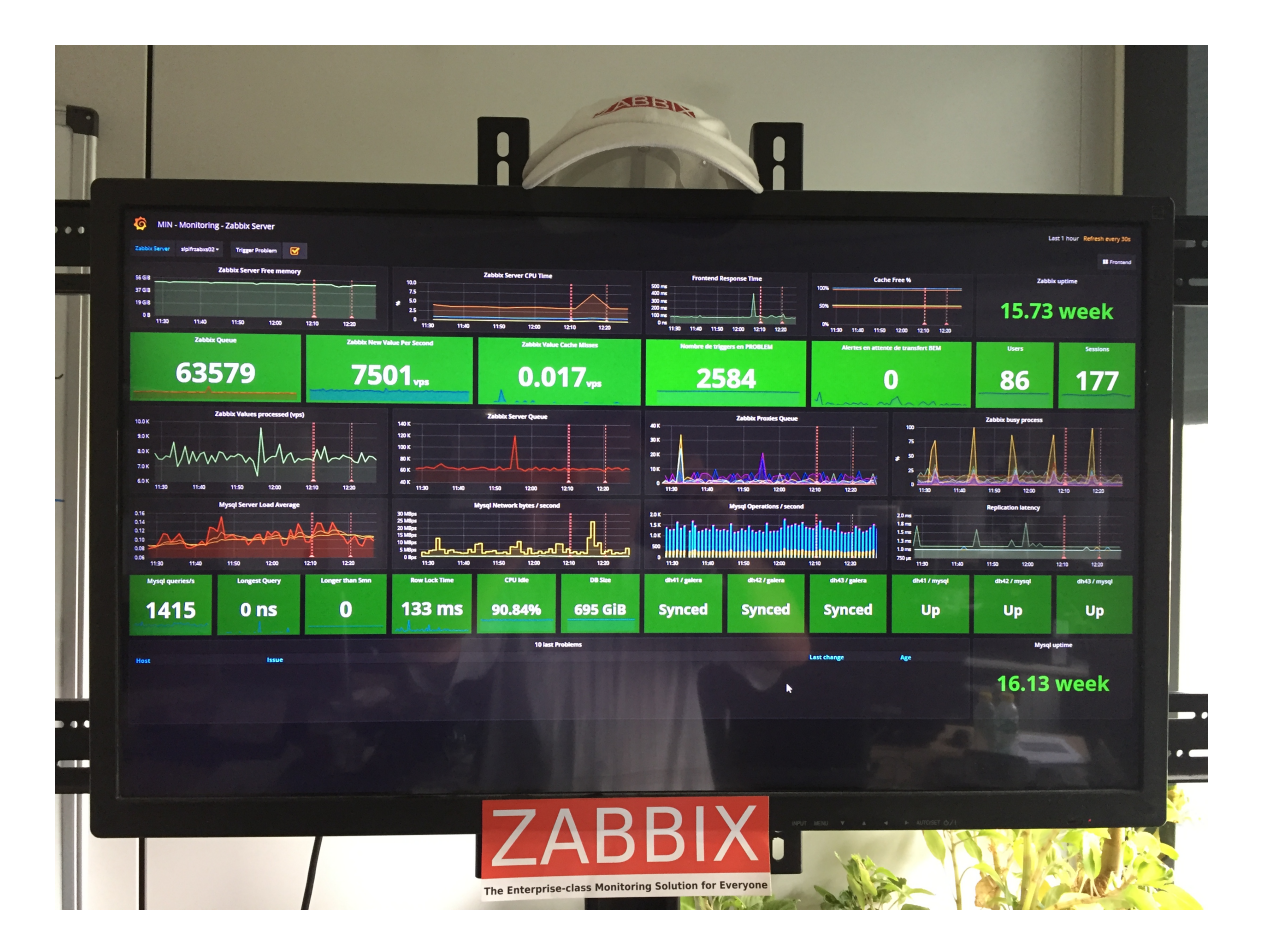

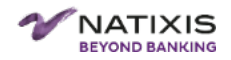

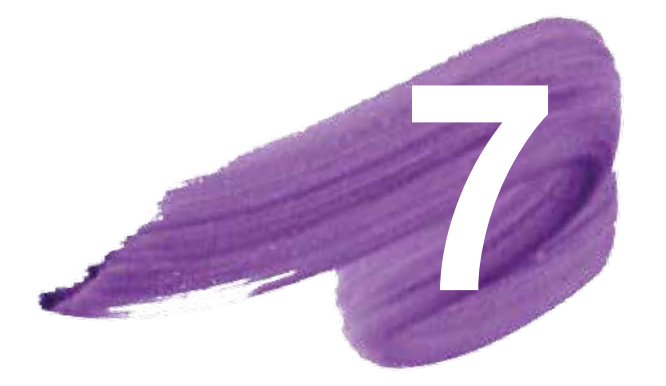

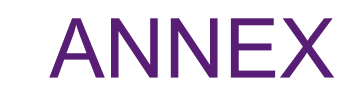

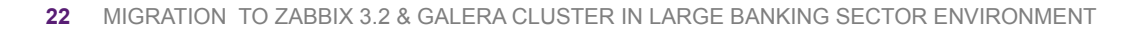

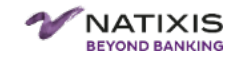

## **7 Annex**

#### **Add primary keys for Galera**

Change keys for Galera: *alter table dbversion ADD id4galera INT PRIMARY KEY AUTO\_INCREMENT; alter table history add id4galera int key auto\_increment; alter table history drop primary key , add primary key (id4galera,clock); alter table history\_uint add id4galera int key auto\_increment; alter table history\_uint drop primary key , add primary key (id4galera,clock); alter table history\_log add id4galera int key auto\_increment; alter table history\_log drop primary key , add primary key (id4galera,clock); alter table history\_text add id4galera int key auto\_increment; alter table history\_text drop primary key , add primary key (id4galera,clock); alter table history\_str add id4galera int key auto\_increment; alter table history\_str drop primary key , add primary key (id4galera,clock)*

## **7 Annex**

#### **History\* & trends\* Tables Partitionning**

Create procedure from http://zabbix.org/wiki/Docs/howto/mysql\_partition Use this for "partition\_maintenance\_all":

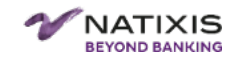